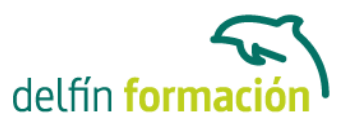

#### **INTRODUCCION A PROGRAMACION ANDROID**

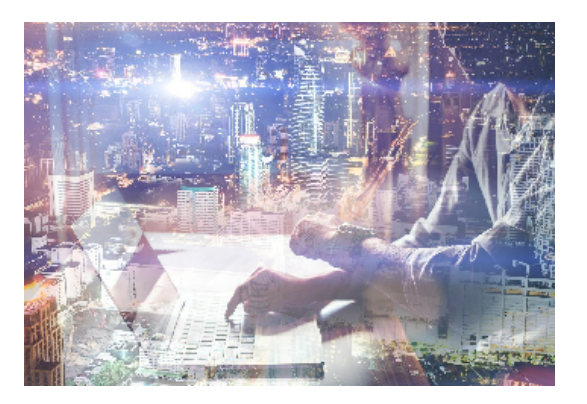

#### **Dirigido a: Objetivos:**

A lo largo de los temas, se desarrollan ejemplos teórico-prácticos de casi todos los conceptos necesarios para comprender la estructura Android de manera deductiva-explicativa. Recomendación: conocimientos básicos de programacion y lenguaje java (o cualquier otro lenguaje de programación a objetos).

#### **Contenidos formativos:**

- 1 Introducción
- 1.1 Android desde dentro
- 1.2 Entorno de ejecución de Android
- 1.3 Framework de aplicaciones
- 2 Instalación del entorno en programación
- 2.1 Introducción
- 2.2 Descarga e instalación de Eclipse
- 2.3 Descarga e instalación de las Android Development Tools (ADT)
- 2.4 Ejecutar una aplicación Android de prueba
- 2.5 Perspectivas (vistas predefinidas del framework)
- 2.6 Ejecución de los programas
- 2.7 Cuestionario: Instalación del entorno en programación
- 3 Estructura de un proyecto Android
- 3.1 Carpetas del programa
- 3.2 Archivo Androidmanifest
- 3.3 Cómo empezamos
- 3.4 Cuestionario: Estructura de un proyecto Android
- 4 Uso de eclipse
- 4.1 Combinaciones de teclas
- 4.2 Explorador de paquetes en vista jerárquica
- 4.3 Cuestionario: Uso de Eclipse
- 5 Conceptos básicos

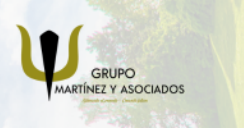

**3** 965 34 06 25 **3** 607 74 52 82 component informacion.es

(iii) www.delfinformacion.com

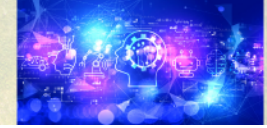

Nuevas Tecnologías

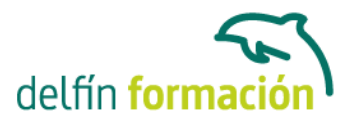

- 5.1 Componentes de una aplicación
- 5.2 Actividades
- 5.3 Servicios
- 5.4 Receptores de mensajes de distribución
- 5.5 Proveedores de contenidos
- 5.6 Intents
- 5.7 Intent-filters
- 5.8 Androidmanifest
- 5.9 Cuestionario: Conceptos básicos
- 6 Controles y eventos
- 6.1 Controles y eventos
- 6.2 Práctica Captura del clic de un botón
- 6.3 Práctica control checkbox
- 6.4 Práctica control imagebutton
- 6.5 Práctica control listview
- 6.6 Práctica control spinner
- 6.7 Práctica controles radiogroup y radiobutton
- 6.8 Cuestionario: Controles y eventos
- 7 Activities e intents
- 7.1 Práctica lanzar un segundo activity
- 7.2 Práctica lanzar un segundo activity y pasar parámetros
- 7.3 Cuestionario: Activities e Intents
- 8 Layouts
- 8.1 Layouts
- 8.2 Layouts en xml
- 8.3 Práctica linearlayout
- 8.4 Práctica scrollview y linearlayout
- 8.5 Icono de la aplicación
- 8.6 Archivo de personalización strings
- 8.7 Cuestionario: Layouts
- 9 Menú de opciones
- 9.1 Menú de opciones
- 9.2 Práctica menú de opciones
- 9.3 Práctica menú de opciones con submenu
- 9.4 Práctica menu de opciones con iconos
- 9.5 Cuestionario: Menu de opciones
- 10 Cuadro de diálogos y notificaciones
- 10.1 Cuadro de diálogos y notificaciones

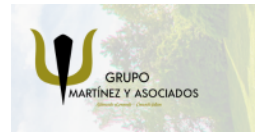

**3** 965 34 06 25 **3** 607 74 52 82 **O** info@delfinformacion.es

(iii) www.delfinformacion.com

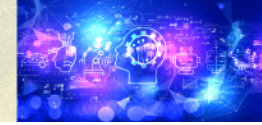

Nuevas Tecnologías

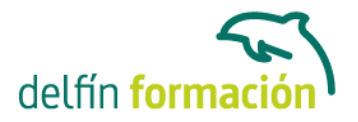

- 10.2 Práctica cuadro de diálogo simple
- 10.3 Práctica cuadro de diálogo con botones de confirmar y cancelar
- 10.4 Práctica notificaciones
- 10.5 Cuestionario: Cuadro de diálogos y notificaciones
- 11 Almacenamiento
- 11.1 Almacenamiento
- 11.2 Práctica almacenamiento de datos mediante la clase sharedpreferences
- 11.3 Práctica almacenamiento de datos en la memoria interna
- 11.4 Práctica almacenamiento de datos en una tarjeta sd
- 11.5 Base de datos sqlite
- 11.6 Práctica almacenamiento en una base de datos sqlite
- 11.7 Cuestionario: Almacenamiento
- 12 Multimedia
- 12.1 Reproducción de audio
- 12.2 Reproducción de video
- 12.3 Grabar sonido
- 12.4 Práctica reproducción de audio
- 12.5 Práctica reproducción de audio desde archivo internet
- 12.6 Práctica grabación de audio
- 12.7 Cuestionario: Multimedia

#### 13 Gadgets

- 13.1 Práctica tomar instantánea con cámara
- 13.2 Práctica envío de mensajes sms
- 13.3 Práctica posicionamiento con gps
- 13.4 Cuestionario: Gadgets
- 13.5 Cuestionario: Cuestionario final

**Duración:** 60 Horas

**Fecha Inicio:** -

**Fecha Fin:** -

**Horario:** -

**Lugar Impartición:** Consultar

**Precio:** 420,00€

**Descuentos:** Precio único

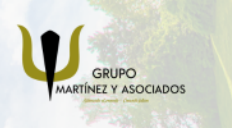

**3** 965 34 06 25 **3** 607 74 52 82 **O** info@delfinformacion.es

(iii) www.delfinformacion.com

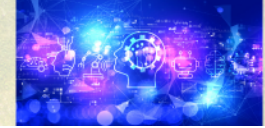

Nuevas Tecnologías

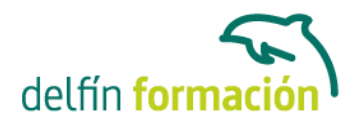

**Tipo de Formación:** -

**Requisitos:** Consultar

**Calendario:** Estamos actualizando el contenido, perdona las molestías.

\* Delfín Formación es una entidad inscrita y acreditada en el registro de Centros y Entidades de Formación Profesional para el Empleo de la Comunidad Valenciana.

\* Si tienes cualquier duda, por favor llámanos al 965 34 06 25 o envíanos un WhatsApp al 607 74 52 82, te responderemos lo más rápido posible.

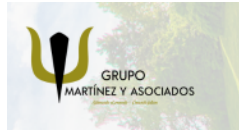

**3** 965 34 06 25 **3** 607 74 52 82 **O** info@delfinformacion.es

(ii) www.delfinformacion.com

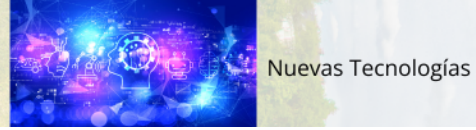